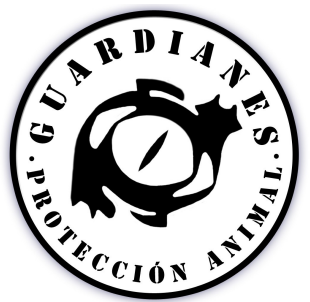

# **SOLICITUD DE INSCRIPCIÓN COMO SOCIO EN LA ASOCIACIÓN PROTECTORA DE ANIMALES G***UARDIANES* **DE MODEPRAN**

**EL SOLICITANTE CUYOS DATOS FIGURAN A CONTINUACIÓN SOLICITA SU INSCRIPCIÓN EN LA ASOCIACIÓN** *GUARDIANES* **Y A TAL EFECTO FACILITA SUS DATOS PERSONALES:**

## **DATOS PERSONALES DEL NUEVO SOCIO**

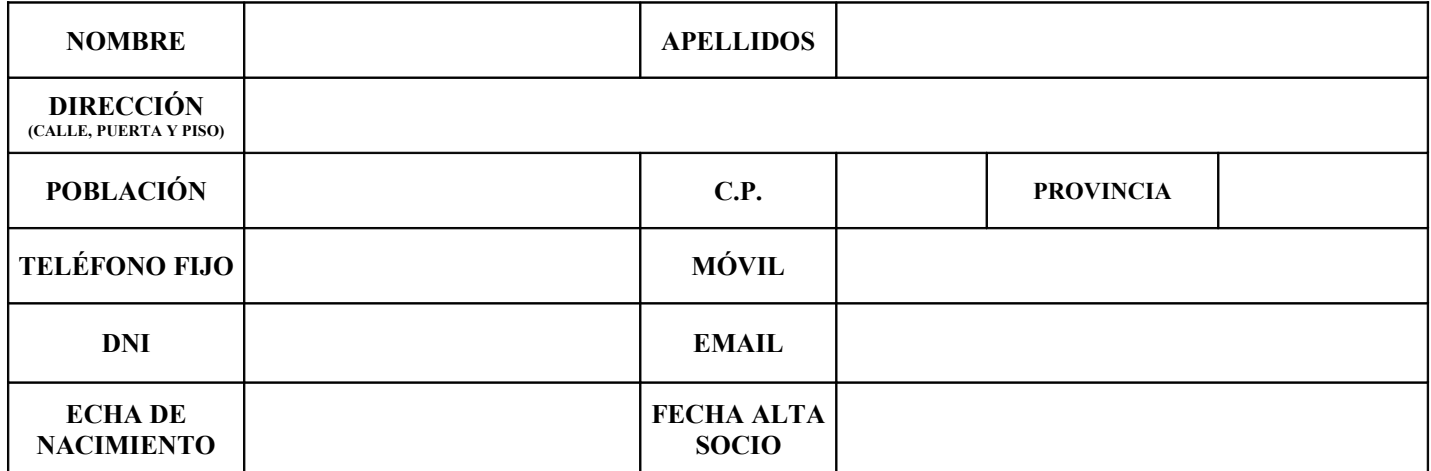

#### **FIRMA DEL SOLICITANTE**

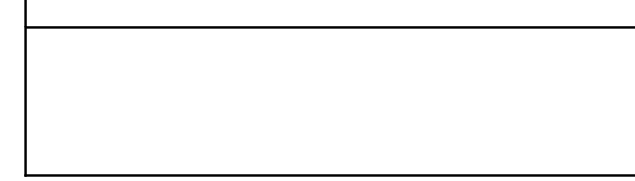

#### **FORMA DE PAGO CUOTAS DE SOCIO**

Г

1) **DOMICILIACIÓN BANCARIA:** CON LA FIRMA DE ESTE DOCUMENTO, AUTORIZO A LA ASOCIACIÓN PROTECTORA DE ANIMALES *GUARDIANES* EL COBRO DE LA CUOTA DE SOCIO QUE SERÁ CARGADO EN EL NÚMERO DE CUENTA INDICADO A CONTINUACIÓN:

*(Marque la opción que desea)*

**CUOTA DE 15 EUROS TRIMESTRALES**

**CUOTA DE 60 EUROS ANUALES**

### **DATOS BANCARIOS**

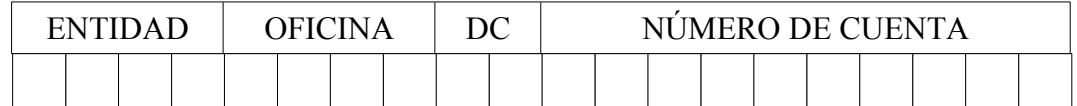

#### **FIRMA DEL TITULAR DE LA CUENTA**

EUROS ANUALES).

2) **PAGO AL CONTADO: IMPORTE** EUROS (IMPORTE MÍNIMO 15 EUROS TRIMESTRALES/ 60

En cumplimiento de la Ley Orgánica de Protección de Datos de carácter personal 15/1999 de 13 de diciembre se le comunica que sus datos están incorporados a un fichero titularidad de MODEPRAN con C.I.F. G-98265705 y cuy<br>inf En cumplimiento de la Lev Orgánica de Protección de Datos de carácter personal 15/1999 de 13 de diciembre se le comunica que sus datos están incorporados a un fichero titularidad de MODEPRAN con C.I.F. G-98265705 y cuya